# King Fahd University of Petroleum & Minerals Computer Engineering Dept

**COE 540 – Computer Networks** 

**Term 081** 

Dr. Ashraf S. Hasan Mahmoud

Rm 22-148-3

Ext. 1724

Email: ashraf@kfupm.edu.sa

1/6/2009

Dr. Ashraf S. Hasan Mahmoud

.

#### **Queuing Model**

Consider the following system:

$$A(t) \qquad N(t) = A(t) - D(t) \qquad D(t)$$
 ith customer departs at time  $D_i$  Queueing System

$$\begin{split} T_{:} = D_{:} - A_{:} & W_{i} = T_{i} - S_{i} \\ & = D_{i} - A_{i} - S_{i} \end{split}$$

A(t) – number of arrivals in (0, t]

D(t) – number of departures in (0, t]

N(t) – number of customers in system in (0,t]

T<sub>i</sub> – duration of time spent in system for ith customer

W<sub>i</sub> – duration of time spent waiting for service for ith customer

#### **Example 1: Queueing System**

Problem: A data communication line delivers a block of information every 10 microseconds. A decoder check each block for errors and corrects the errors if necessary. It takes 1 microsecond to determine whether the block has any errors. If the block has one error it takes 5 microseconds to correct it and it has more than 1 error it takes 20 microseconds to correct the error. Blocks wait in the queue when the decoder falls behind. Suppose that the decoder is initially empty and that the number of errors in the first 10 blocks are: 0, 1, 3, 1, 0, 4, 0, 1, 0, 0.

- a) Plot the number of blocks in the decoder as a function of time.
- b) Find the mean number of blocks in the decoder
- c) What percent of the time is the decoder empty?

1/6/2009

Dr. Ashraf S. Hasan Mahmoud

3

### Example 1: Queueing System – cont'd

#### **Solution:**

Interarrival time =  $10 \mu sec$ 

**Service time = 1 if no errors** 

1+5 if 1 error

1+20 if more than 1 error

The queue parameters (A, D, S, and W) are shown below:

| Block #:  | 1  | 2  | 3  | 4  | 5  | 6  | 7  | 8  | 9  | 10  |
|-----------|----|----|----|----|----|----|----|----|----|-----|
| Arrivals: | 10 | 20 | 30 | 40 | 50 | 60 | 70 | 80 | 90 | 100 |
| Errors:   | 0  | 1  | 3  | 1  | 0  | 4  | 0  | 1  | 0  | 0   |
| Service:  | 1  | 6  | 21 | 6  | 1  | 21 | 1  | 6  | 1  | 1   |
| Departs:  | 11 | 26 | 51 | 57 | 58 | 81 | 82 | 88 | 91 | 101 |
| Waiting:  | 0  | 0  | 0  | 11 | 7  | 0  | 11 | 2  | 0  | 0   |

1/6/2009

Dr. Ashraf S. Hasan Mahmoud

### Example 1: Queueing System – cont'd

#### **Solution:**

Using the previous results and knowing that N(t) = A(t) - D(t) One can produce the following results

The following Matlab code can be used to solve this queue system (Note the code is general – it solves any system provided The Arrivals vector A, and the service vector S)

1/6/2009 Dr. Ashraf S. Hasan Ma

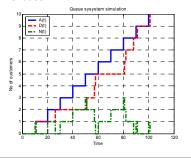

### Example 1: Queueing System – cont'd

### **Example 1: Queueing System – cont'd**

```
0076 % Display results

0077 fprintf('Block #: '); fprintf('$3d ', [1:1:length(A)]); fprintf('\n');

0078 fprintf('Arrivale: '); fprintf('$3d ', A); fprintf('\n');

0079 fprintf('Service: '); fprintf('$3d ', B); fprintf('\n');

0080 fprintf('Service: '); fprintf('$3d ', B); fprintf('\n');

0080 fprintf('Departs: '); fprintf('$3d ', B); fprintf('\n');

0081 fprintf('Departs: '); fprintf('$3d ', B); fprintf('\n');

0082 fprintf('Na'n');

0083 fprintf('Na'n');

0084 fprintf('Servage outcomer in system = $7.3f\n', MeanN);

0085 fprintf('Maximum simulation time = $7.3f\n', MeanN);

0086 fprintf('Maximum simulation time = $7.3f\n', MeanN);

0087 fprintf('Maximum simulation time = $7.3f\n', MeanN);

0088 sum(T.Intervales(IdleDurationserval));

0089 fprintf('Server sidle = $7.4f\n', Utilization);

0090 fprintf('Server sidle = $7.4f\n', Utilization);

0091 fgure(T);

0092 % Plot results

0093 fgure(T);

0094 h = stairs(T, N); grid

0095 stlabel('Time');

0097 ylabel('No fo outcomers in system, N(t)';

0098 fgure(Z);

0100 [IN NA] = stairs(D, cumsum(ones(size(A))));

0101 [IN NA] = stairs(C, Cumsum(ones(size(A)));

0102 [UT, NA] = stairs(C, Cumsum(ones(size(A)));

0103 h = plot(AT, AA, '-', DT, DD, '-r', NT, NN, '--'); grid

0104 set(h, 'LineWidth', 3);

0105 title('Queue sysystem simulation');

0106 ylabel('No of outcomers');

0107 ylabel('Time');

0108 seth(', 'D(t)', 'D(t)', 'N(t)', O);

0109 110 figure(3);

0111 h = stem(W); grid

0112 seth(''LineWidth', 3);

0113 ylabel('Waiting time');

0114 ylabel('(Cucuer index');

0115 Legend(Xtey) ('Nating time');

0116 legend('Atcy', 'D(t)', 'N(t)', O);

116 legend('LegendStr = ('NeanN');

017 legend('LegendStr = ('NeanN');

018 legend('LegendStr = ('NeanN');

019 legend('LegendStr = ('NeanN');

0106 legend('LegendStr = ('NeanN');

0117 legend('LegendStr = ('NeanN');

0118 legend('LegendStr = ('NeanN');

0119 legend('LegendStr = ('NeanN');

0110 legend('LegendStr = ('NeanN');
```

#### **Number of Customers in System**

Blue curve: A(t)

Red curve: D(t)

 Total time spent in the system for all customers = area in between two curves

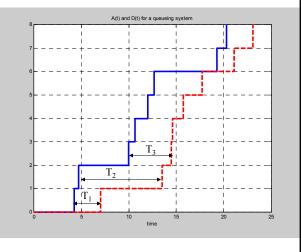

8

1/6/2009

Dr. Ashraf S. Hasan Mahmoud

#### **Little's Formula**

Little's formula:

 $E[N] = \lambda E[T]$ 

Holds for many service disciplines and for systems with arbitrary number of servers. It holds for many interpretations of the system as well

1/6/2009

Dr. Ashraf S. Hasan Mahmoud

9

#### **Example 2:**

 Problem: Let Ns(t) be the number of customers being served at time t, and let τ denote the service time. If we designate the set of servers to be the "system"m then Little's formula becomes:

 $\mathsf{E}[\mathsf{Ns}] = \lambda \mathsf{E}[\tau]$ 

Where E[Ns] is the average number of busy servers for a system in the steady state.

1/6/2009

Dr. Ashraf S. Hasan Mahmoud

#### Example 2: cont'd

Note: for a single server Ns(t) can be either 0 or 1  $\rightarrow$  E[Ns] represents the portion of time the server is busy. If  $p_0 = Prob[Ns(t) = 0]$ , then we have

1 - 
$$p_0 = E[Ns] = \lambda E[\tau]$$
, Or  $p_0 = 1 - \lambda E[\tau]$ 

The quantity  $\lambda \text{E}[\tau]$  is defined as the utilization for a single server. Usually, it is given the symbol  $\rho$ 

$$\rho = \lambda E[\tau]$$

For a c-server system, we define the utilization (the fraction of busy servers) to be

$$\rho = \lambda E[\tau] / c$$

1/6/2009

Dr. Ashraf S. Hasan Mahmoud

11

### **Example 3: Applications on Little's Formula**

Refer to the slides for Dr. Waheed. The slides have 8 good examples!

1/6/2009

Dr. Ashraf S. Hasan Mahmoud

#### **Queue System and Parameters**

- Queueing system with m servers
  - When m = 1 single server system
- Input: arrival statistics (rate λ), service statistics (rate μ), number of customers (m), buffer size
- Output: E[N], E[T], E[Nq], E[W], Prob[buffer size = x], Prob[W<w], etc.</li>

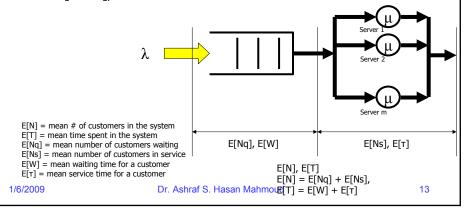

#### The M/M/1 Queue

- Consider m-server system where customers arrive according to a Poisson process of rate λ
  - $\rightarrow$  inter-arrival times are iid exponential r.v. with mean  $1/\lambda$
- Assume the service times are iid exponential r.v. with mean 1/μ
- Assume the inter-arrival times and service times are independent
- Assume the system can accommodate unlimited number of customers

1/6/2009

Dr. Ashraf S. Hasan Mahmoud

#### The M/M/1 Queue - cont'd

- What is the steady state pmf of N(t), the number of customers in the system?
- What is the PDF of T, the total customer delay in the system?

1/6/2009

Dr. Ashraf S. Hasan Mahmoud

15

#### The M/M/1 Queue - cont'd

Consider the transition rate diagram for M/M/1 system

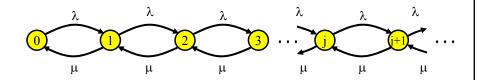

- Note:
  - System state number of customers in systems
  - λ is rate of customer arrivals
  - μ is rate of customer departure

1/6/2009

Dr. Ashraf S. Hasan Mahmoud

### The M/M/1 Queue – Distribution of Number of Customers

 Writing the global balance equations for this Markov chain and solving for Prob[N(t) = j], yields (refer to previous example)

$$p_{j} = Prob[N(t) = j]$$
$$= (1-\rho)\rho^{j}$$

for 
$$\rho = \lambda/\mu < 1$$

Note that for  $\rho = 1$   $\rightarrow$  arrival rate  $\lambda =$  service rate  $\mu$ 

1/6/2009

Dr. Ashraf S. Hasan Mahmoud

17

### The M/M/1 Queue – Expected Number of Customers

 The mean number of customer is given by

$$E[N] = \sum_{j} Prob[N(t) = j]$$

= 
$$\rho$$
 / (1- $\rho$ )

1/6/2009

Dr. Ashraf S. Hasan Mahmoud

# The M/M/1 Queue – Mean Customer Delay

 The mean total customer delay in the system is found using Little's formula

$$E[T] = E[N]/\lambda$$
  
=  $\rho / [\lambda (1-\rho)]$   
=  $1/\mu (1-\rho)$   
=  $1/(\mu - \lambda)$ 

1/6/2009

Dr. Ashraf S. Hasan Mahmoud

19

# The M/M/1 Queue – Mean Queueing Time

 The mean waiting time in queue is given by

$$\mathbf{E[W]} = \mathbf{E[T]} - \mathbf{E[\tau]}$$
$$= \rho / (\mathbf{1} - \rho) \quad \mathbf{E[\tau]}$$

1/6/2009

Dr. Ashraf S. Hasan Mahmoud

### The M/M/1 Queue – Mean Number in Queue

Again we employ Little's formula:

$$E[Nq] = \lambda E[W]$$

$$= \rho^2 / (1-\rho)$$

**Remember:** 

server utilization 
$$\rho = \lambda/\mu = 1-p_0$$

All previous quantities E[N], E[T], E[W], and E[Nq]  $\rightarrow \infty$  as  $\rho \rightarrow 1$ 

1/6/2009

Dr. Ashraf S. Hasan Mahmoud

21

#### **Scaling Effect for M/M/1 Queues**

- Consider a queue of arrival rate λ whose service rate is μ
  - $\rho = \lambda/\mu$ ,
  - The expected delay E[T] is given by  $E[T] = (1/\mu) / (1-\rho)$
- If the arrival rate increases by a factor of K, then we either
  - 1. Have K queueing systems, each with a server of rate  $\mu$
  - 2. Have one queueing system with a server of rate  $K\mu$
- Which of the two options will perform

  1/6/20 better? Dr. Ashraf S. Hasan Mahmoud

### Example 4: Scaling Effect for M/M/1 Queues

 Example: K = 2: M/M/1 and M/M/2 systems with the same arrival rate and the same maximum processing rate

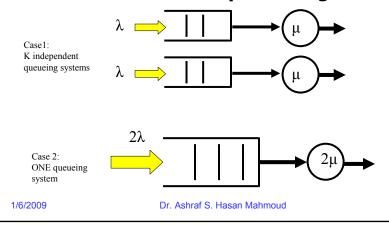

### Example 4: Scaling Effect for M/M/1 Queues – cont'd

- Case 1: K queueing systems
  - Identical systems
  - E[T] is the same for all E[T] =  $(1/\mu) / (1-\rho)$
- Case 2: 1 queueing system with server of rate Kµ
  - $\rho$  for this system = (K $\lambda$ ) /(K $\mu$ ) =  $\lambda/\mu$  same as the original system
  - $E[T'] = (1/(K\mu)) / (1-\rho) = (1/K) E[T]$
- Therefore, the second option will provide a less total delay figure – significant delay performance improvement!

1/6/2009

Dr. Ashraf S. Hasan Mahmoud

#### M/M/1/K - Finite Capacity Queue

- Consider an M/M/1 with finite capacity K  $< \infty$
- For this queue there can be at most K customers in the system
  - 1 being served
  - K-1 waiting
- A customer arriving while the system has K customers is BLOCKED (does not wait)!

1/6/2009

Dr. Ashraf S. Hasan Mahmoud

25

### M/M/1/K - Finite Capacity Queue - cont'd

- Transition rate diagram for this queueing system is given by:
  - N(t) A continuous-time Markov chain which takes on the values from the set {0, 1, ..., K}

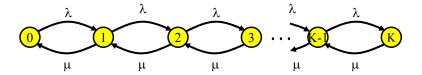

1/6/2009

Dr. Ashraf S. Hasan Mahmoud

### M/M/1/K – Finite Capacity Queue – cont'd

The global balance equations:

$$\begin{array}{ll} \lambda & p_0 = \mu p_1 \\ (\lambda + \mu) p_j = \lambda p_{j-1} + \mu p_{j+1} & \text{for j=1, 2, ..., K-1} \\ \mu & p_K = \lambda p_{K-1} \end{array}$$

⇒ Prob[N(t) = j] = 
$$p_j$$
 j=0,1, ..., K;  $\rho$ <1 =  $(1-\rho)\rho^j/(1-\rho^{K+1})$ 

When  $\rho = 1$ ,  $p_j = 1/(K+1)$  (all states are equiprobable)

1/6/2009

Dr. Ashraf S. Hasan Mahmoud

27

### M/M/1/K – Mean Number of Customers

Mean number of customers, E[N] is given by:

$$E[N] = \sum_{j=0}^{K} j \Pr[N(t) = j]$$

$$= \begin{cases} \frac{\rho}{1-\rho} - \frac{(K+1)\rho^{K+1}}{1-\rho^{K+1}} & \rho < 1\\ K/2 & \rho = 1 \end{cases}$$

1/6/2009

Dr. Ashraf S. Hasan Mahmoud

#### M/M/1/K - Blocking Rate

- A customer arriving while the system is in state K is BLOCKED (does not wait)!
- Therefore, rate of blocking, λ<sub>b</sub> is given by

$$\lambda_b = \lambda p_K$$

• The actual arrival rate into the system is  $\boldsymbol{\lambda}_a$  given

$$\lambda_{a} = \lambda - \lambda_{b}$$
$$= \lambda(1 - p_{K})$$

1/6/2009

Dr. Ashraf S. Hasan Mahmoud

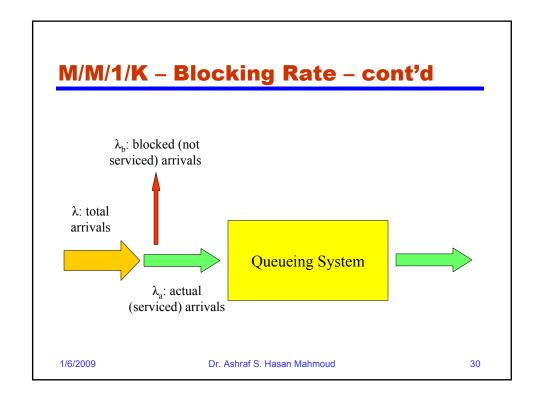

#### M/M/1/K - Mean Delay

The mean total delay E[T] is given by

$$E[T] = E[N] / \lambda_a$$

1/6/2009

Dr. Ashraf S. Hasan Mahmoud

31

### Multi-Server Systems: M/M/c

- The transition rate diagram for a multiserver M/M/c queue is as follows:
  - Departure rate =  $k\mu$  when k servers are busy
  - We can show that the service time for a customer finding k servers busy is exponentially distributed with mean 1/(kµ)

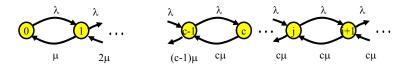

1/6/2009

Dr. Ashraf S. Hasan Mahmoud

### Multi-Server Systems: M/M/c – cont'd

Writing the global balance equations:

$$\begin{array}{lll} \lambda & p_0 = \mu p_1 \\ j \mu & p_j = \lambda p_{j-1} & \text{for } j {=}\, 1,\, 2,\, ...,\, c \\ c \mu & p_j = \lambda p_{j-1} & \text{for } j {=}\, c,\, c {+}\, 1,\, ... \end{array}$$

**→** 

Note this distribution is the same as that for M/M/1 when you set c to 1.

$$p_j = a^j/j! p_0$$
 (for j=1, 2, ..., c) and  $p_j = \rho^{j-c}/c! a^c p_0$  (for j=c, c+1, ...)

where  $a = \lambda/\mu$  and  $\rho = a/c$ 

 From this we note that the probability of system being in state c, pc, is given by

$$p_c = a^c/c! p_0$$

1/6/2009

Dr. Ashraf S. Hasan Mahmoud

33

### Multi-Server Systems: M/M/c - cont'd

• To find  $p_0$ , we resort to the fact that  $\sum p_j = 1$ 

$$p_0 = \left\{ \sum_{i=0}^{c-1} \frac{a^i}{i!} + \frac{a^c}{c!} \frac{1}{1-\rho} \right\}^{-1}$$

• The probability that an arriving customer has to wait

Prob[W > 0] = Prob[N 
$$\geq$$
 c]  
=  $p_c + p_{c+1} + p_{c+2} + ...$   
=  $p_c/(1-\rho)$ 

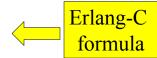

Question: What is Prob[W>0] for M/M/1 system?

1/6/2009

Dr. Ashraf S. Hasan Mahmoud

### Multi-Server Systems: M/M/c – cont'd

 The mean number of customers in queue (waiting):

$$E[N_q] = \sum_{j=c}^{\infty} (j-c) \Pr[N(t) = j]$$

$$= \sum_{j=c}^{\infty} (j-c) \rho^{j-c} p_c$$

$$= \frac{\rho}{(1-\rho)^2} p_c$$

$$= \frac{\rho}{1-\rho} \Pr[W > 0]$$

1/6/2009

Dr. Ashraf S. Hasan Mahmoud

35

### Multi-Server Systems: M/M/c - cont'd

The mean waiting time in queue:

$$E[W] = E[N_q]/\lambda$$

The mean total delay in system:

$$E[T] = E[W] + E[\tau]$$
$$= E[W] + 1/\mu$$

• The mean number of customers in system:  $E[N] = \lambda E[T]$ 

 $E[N] = \lambda E[T]$  $= E[N_a] + a$ 

Why?

1/6/2009

Dr. Ashraf S. Hasan Mahmoud

#### **Example 5:**

- A company has a system with four private telephone lines connecting two of its sites.
   Suppose that requests for these lines arrive according to a Poisson process at rate of one call every 2 minutes, and suppose that call durations are exponentially distributed with mean 4 minutes. When all lines are busy, the system delays (i.e. queues) call requests until a line becomes available.
- Find the probability of having to wait for a line.
- What is the average waiting time for an incoming call?

1/6/2009

Dr. Ashraf S. Hasan Mahmoud

37

#### **Example 5: cont'd**

```
Solution:
      \lambda = \frac{1}{2}, 1/\mu = 4, c = 4 \Rightarrow a = \lambda/\mu = 2
                                  \rightarrow \rho = a/c = \frac{1}{2}
p_0 = \{1+2+2^2/2!+2^3/3!+2^4/4! (1/(1-\rho))\}^{-1}
    = 3/23
p_c = a^c/c! p0
   = 2^4/4! \times 3/23
(1) Prob[W > 0] = p_c/(1-\rho)
                      = 2^{4}/4! \times 3/23 \times 1/(1-1/2)
                      = 4/23
                     ≈ 0.17
(2) To find E[W], find E[Nq] ...
E[Nq] = \rho/(1-\rho) * Prob[W>0] = 0.1739
E[W] = E[Nq]/\lambda = 0.35 min
 1/6/2009
                                Dr. Ashraf S. Hasan Mahmoud
```

#### Multi-Server Systems: M/M/c/c

- The transition rate diagram for a multiserver with no waiting room (M/M/c/c) queue is as follows:
  - Departure rate = kµ when k servers are busy

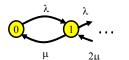

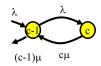

1/6/2009

Dr. Ashraf S. Hasan Mahmoud

30

### PMF for Number of Customers for M/M/c/c

 Writing the global balance equations, one can show:

$$p_i = a^j/j! p_0$$
 (for j=0, 1, ..., c)

where  $a = \lambda/\mu$  (the offered load)

• To find  $p_0$ , we resort to the fact that  $\sum p_j = 1$ 

$$p_0 = \left\{ \sum_{j=0}^c \frac{a^j}{j!} \right\}^{-1}$$

1/6/2009

Dr. Ashraf S. Hasan Mahmoud

### **Erlang-B Formula**

 Erlang-B formula is defined as the probability that all servers are busy:

$$Pr[N = c] = p_c$$

$$= \frac{a_c / j!}{1 + a + a^2 / 2! + ... + a^c / c!}$$

1/6/2009

Dr. Ashraf S. Hasan Mahmoud

41

### **Expected Number of customers in M/M/c/c**

 The actual arrival rate into the system:

$$\lambda_a = \lambda(1 - p_c)$$

Average total delay figure:

$$E[T] = E[\tau]$$

Why?

Average number of customers:

$$E[N] = \lambda_{\alpha} E[\tau]$$

1/6/2009

Dr. Ashraf S. Hasan Mahmoud

#### **Example 6:**

- A company has a system with four private telephone lines connecting two of its sites. Suppose that requests for these lines arrive according to a Poisson process at rate of one call every 2 minutes, and suppose that call durations are exponentially distributed with mean 4 minutes. When all lines are busy, the system BLOCKS the incoming call and generates a busy signal.
- Find the probability of being blocked.

1/6/2009

Dr. Ashraf S. Hasan Mahmoud

43

#### **Example 6:**

Solution:

$$\lambda = 1/2, 1/\mu = 4, c = 4 \Rightarrow a = \lambda/\mu = 2$$
  
 $\Rightarrow \rho = a/c = 1/2$ 

Therefore, the probability of being blocked is 0.095.

1/6/2009

Dr. Ashraf S. Hasan Mahmoud

#### M/G/1 Queues

- Poisson arrival process (i.e. exponential r.v. interarrival times)
- Service time: general distribution f<sub>τ</sub>(x)
  - For M/M/1,  $f_{\tau}(x) = \mu e^{-\mu x}$  for x > 0
- The state of the M/G/1 system at time t is specified by
  - 1. N(t)
  - 2. The remaining (residual) service time of the customer being served

1/6/2009

Dr. Ashraf S. Hasan Mahmoud

45

#### **The Residual Service Time**

 Mean residual time (see example and derivation in handout) is given by

1/6/2009

Dr. Ashraf S. Hasan Mahmoud

#### **Mean Waiting Time in M/G/1**

 The waiting time of a customer is the sum of the residual service time R' of the customer (if any) found in service and the Nq(t)= k-1 service time of the customers (if any) found in queue

$$E[W] = E[R'] + E[Nq] E[\tau]$$

$$= E[R'] + \lambda E[W] E[\tau]$$

$$= E[R'] + \rho E[W]$$

1/6/2009

Dr. Ashraf S. Hasan Mahmoud

47

#### Mean Waiting Time in M/G/1 – cont'd

- But residual service time R' (as observed by an arriving customers) is either
  - 0 is the server is free
  - R if the server is busy
- Therefore, mean of R' is given by

$$E[R'] = 0 \times Pro[N(t)=0] + E[R](1-Pro[N(t)=0])$$
  
=  $E[\tau^2]/(2E[\tau]) \times \rho$   
=  $\lambda E[\tau^2]/2$ 

1/6/2009

Dr. Ashraf S. Hasan Mahmoud

#### Mean Waiting Time in M/G/1 – cont'd

Substituting back, yields

Remember:

$$\begin{split} & - \operatorname{E}[\tau^2] = \delta^2_{\,\tau} + \operatorname{E}[\tau]^2 \\ & - \operatorname{C^2}_{\,\tau} = \delta^2_{\,\tau} / \operatorname{E}[\tau]^2 \end{split}$$

Pollaczek-Khinchin (P-K) Mean Value Formula

1/6/2009

Dr. Ashraf S. Hasan Mahmoud

49

### Mean Delay in M/G/1 - cont'd

 The mean waiting time, E[T] is found by adding mean service time to E[W]:

1/6/2009

Dr. Ashraf S. Hasan Mahmoud

#### **Example 7:**

- <u>Problem</u>: Compare E[W] for M/M/1 and M/D/1 systems.
- Answer:

M/M/1: service time,  $\tau$ , is exponential r.v. with parameter  $\mu$ 

→ 
$$E[\tau] = 1/\mu$$
,  $E[\tau^2] = 2/\mu^2$ ,  $\delta^2_{\tau} = 1/\mu^2$ ,  $C^2_{\tau} = 1$ 

M/D/1: service time,  $\tau$ , is constant with value  $\tau = 1/\mu$ 

⇒ 
$$E[t] = 1/\mu$$
,  $E[\tau^2] = 1/\mu^2$ ,  $\delta^2_{\tau} = 0$ ,  $C^2_{\tau} = 0$ 

1/6/2009

Dr. Ashraf S. Hasan Mahmoud

51

#### Example 7: cont'd

Answer: cont'd
 Substitute in P-K mean value formula
 M/M/1:

$$\mathbf{E}[\mathbf{W}_{M/M/1}] = \begin{array}{ccc} \lambda \mathbf{E}[\tau^2] & \rho \\ ----- & = & ----- & \mathbf{E}[\tau] \\ \mathbf{2}(\mathbf{1}-\rho) & (\mathbf{1}-\rho) \end{array}$$

$$E[W_{M/D/1}] = \frac{\lambda E[\tau^2]}{2(1-\rho)} = \frac{\rho}{2(1-\rho)} E[\tau]$$

$$=\frac{1}{-}E[W_{M/M/1}]$$

The waiting time in an M/D/1 queue is half of that of an M/M/1 system

1/6/2009

Dr. Ashraf S. Hasan Mahmoud

#### **Example 8:**

• Problem: Assume traffic is arriving at the input port of a router according to a Poisson arrival process of rate  $\lambda = 100$  packets/sec. If the traffic distribution is as follows:

30% of packets are 512 Bytes long, 50% of packets are 1024 Bytes long, 20% of packets are 4096 Bytes long If the transmit speed of the router output port is 1.5 Mb/s

- a) What is the average packet transmit time?
- b) What is the average packet waiting time before transmit?
- c) What is the average buffer size in the router?

1/6/2009

Dr. Ashraf S. Hasan Mahmoud

53

#### **Example 8: cont'd**

```
Solution:
```

```
a) Average packet size,  E[L] = 0.3x512 + 0.5x1024 + 0.2x4096 \\ = 1484.8 \text{ Bytes} \\ \text{average transmit time} = E[L]/R = 1484.8x8/1.5x10^6 = 0.0079 \text{ sec} \\ b) E[L^2] = 0.3x(512x8)^2 + 0.5x(1024x8)^2 + 0.2x(4096x8)^2 = 2.5334e + 008 \text{ Bits}^2 \\ E[\tau^2] = E[L^2]/R^2 = 1.1259e - 004 \text{ sec}^2 \\ \rho = \lambda \ E[\tau] = 0.7919 \\ E[W] = 0.5 \ \lambda \ E[\tau^2] / (1 - \rho) \\ = 0.0271 \text{ sec} \\ c) E[Nq] = \lambda \ E[W] \\ = 2.705 \text{ packet}
```

1/6/2009

Dr. Ashraf S. Hasan Mahmoud